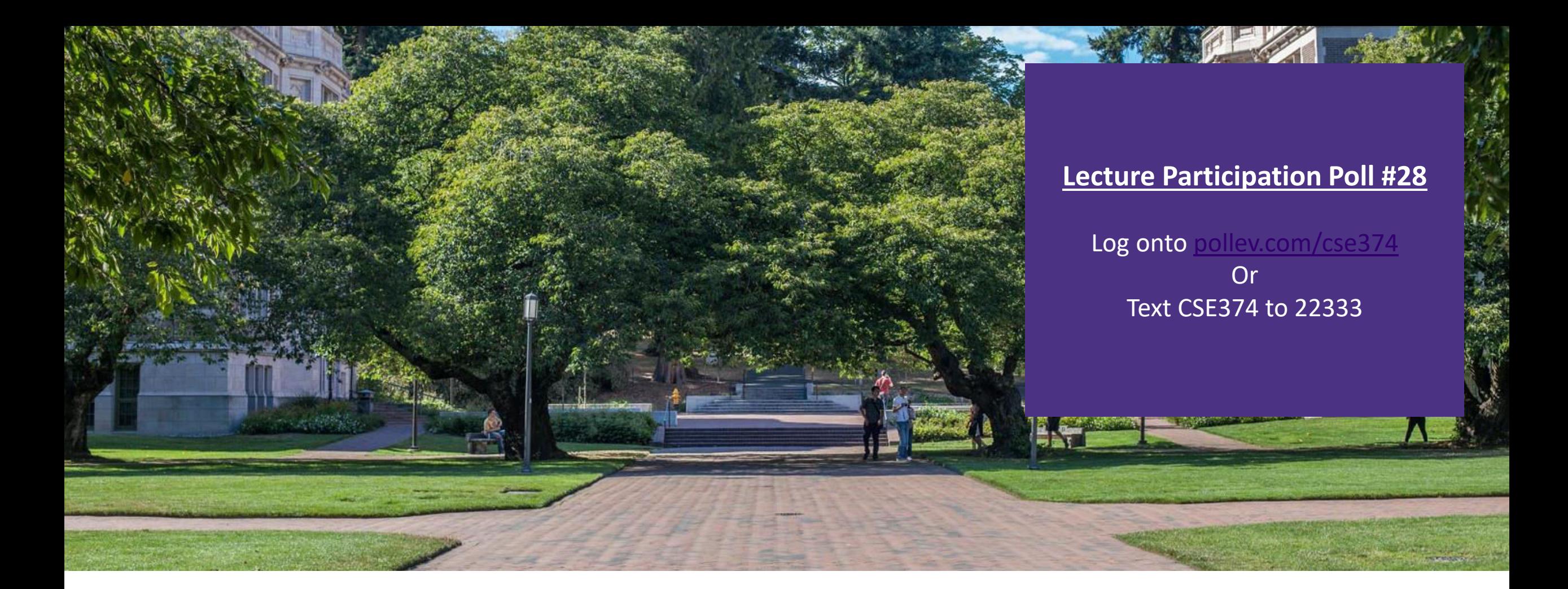

# Lecture 28: Concurrency Continued…

CSE 374: Intermediate Programming Concepts and Tools

# Administrivia

- HW 5 (final HW) posted
- Final review assignment posted!
- **End of quarter due date Wednesday December 16<sup>th</sup> @ 9pm**

#### Concurrency vs Parallelism

**Parallelism** refers to running things simultaneously on **separate** resources (ex. Separate CPUs)

**CONCUTTENCY** refers to running multiple threads on a shared resources

- Concurrency is one person cooking multiple dishes at the same time.
- Parallelism is having multiple people (possibly cooking the same dish).
- Allows processes to run 'in the background'
	- Responsiveness allow GUI to respond while computation happens
	- CPU utilization allow CPU to compute while waiting (waiting for data, for input)
	- isolation keep threads separate so errors in one don't affect the others

## **Concurrency**

A search engine could run concurrently:

- Example: Execute queries one at a time, but issue I/O requests against different files/disks simultaneously
	- -Could read from several index files at once, processing the I/O results as they arrive
- Example: Web server could execute multiple queries at the same time
	- -While one is waiting for I/O, another can be executing on the CPU
- Use multiple "workers"
	- -As a query arrives, create a new "worker" to handle it
	- The "worker" reads the query from the network, issues read requests against files, assembles results and writes to the network
	- The "worker" uses blocking I/O; the "worker" alternates between consuming CPU cycles and blocking on I/O
	- The OS context switches between "workers"
	- -While one is blocked on I/O, another can use the CPU
	- -Multiple "workers'" I/O requests can be issued at once
	- So what should we use for our "workers"?

## Threads

#### In most modern OS's threads are the *unit of scheduling.*

- Separate the concept of a process from the "*thread of execution*"
- Threads are contained within a process
- Usually called a thread, this is a sequential execution stream within a process

#### Cohabit the same address space

- Threads within a process see the same heap and globals and can communicate with each other through variables and memory
- Each thread has its own stack
- But, they can interfere with each other need synchronization for shared resources

#### Advantages:

- They execute concurrently like processes
- You (mostly) write sequential-looking code
- Threads can run in parallel if you have multiple CPUs/cores

#### Disadvantages:

- If threads share data, you need locks or other synchronization
	- Very bug-prone and difficult to debug
- Threads can introduce overhead
	- Lock contention, context switch overhead, and other issues
- Need language support for threads

A Process has a unique: address space, OS resources, and security attributes

A Thread has a unique: stack, stack pointer, program

counter, and registers

Threads are the *unit of scheduling* and processes are their *containers*; every process has at least one thread running in it

# Address Spaces

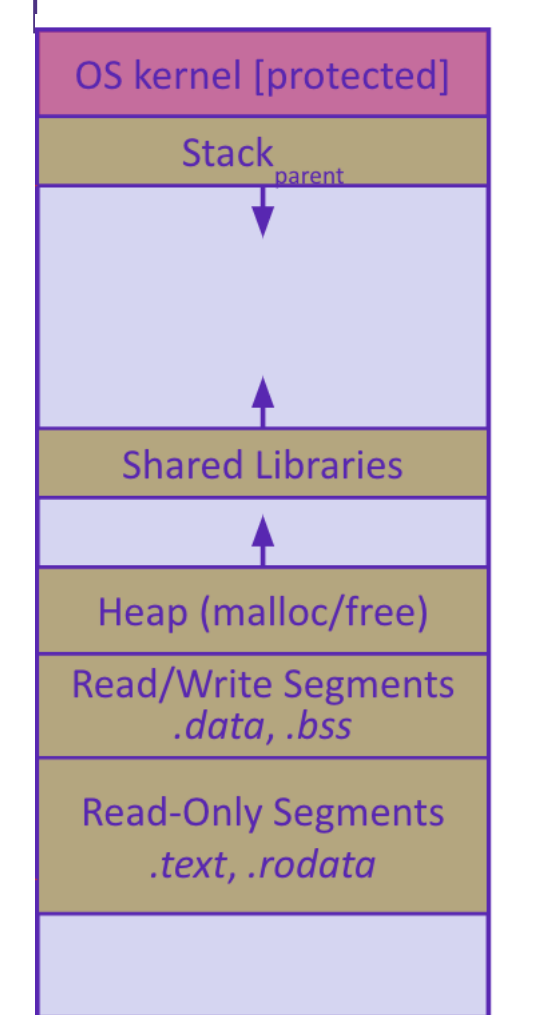

Single threaded address space **Multi-threaded address space** 

#### Before creating a thread

- One thread of execution running in the address space
	- One PC, stack, SP
- That main thread invokes a function to create a new thread
- -> pthread\_create() ->

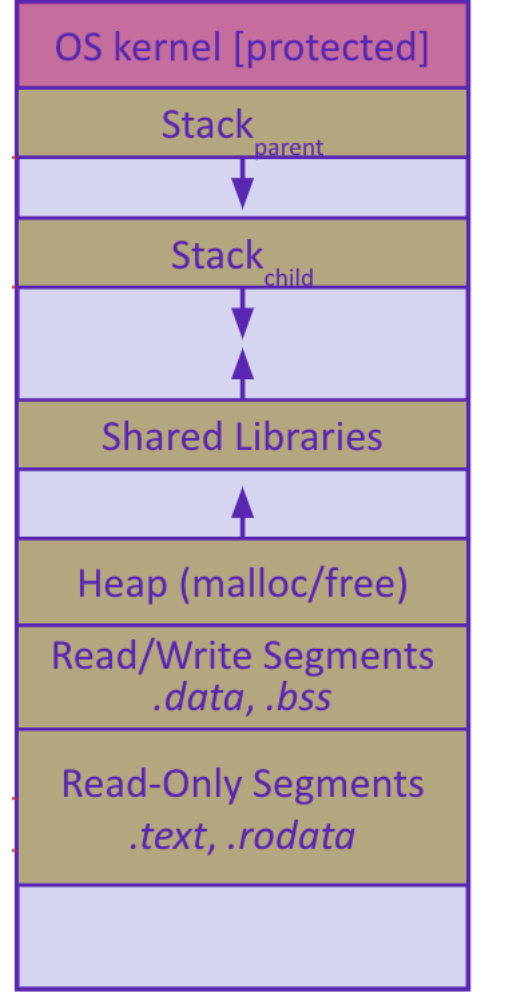

#### After creating a thread

- *Two* threads of execution running in the address space
	- Original thread (parent) and new thread (child)
	- New stack created for child thread
	- Child thread has its own *values* of the PC and SP
- Both threads share the other segments (code, heap, globals)
	- They can cooperatively modify shared data

# POSIX Threads and Pthread functions

- **The POSIX APIs for dealing with threads**
- Declared in pthread.h
	- Not part of the C/C++ language (cf. Java)
- To enable support for multithreading, must include -pthread flag when compiling and linking with gcc command
- POSIX stands for Portable Operating System Interface, pthread conforms to POSIX standard for threading

```
gcc –g –Wall –std=c11 –pthread –o main main.c
```
#### Example Usage

- pthread t thread ID;
	- the threadID keeps track of to which thread we are referring
- pthread create takes a function plinter and arguments to trigger separate thread
	- int pthread\_create(pthread\_t \*thread, const pthread\_attr\_t \*attr, void \*(\*start routing) (void\*), void \*arg);
	- note pthread\_create takes two generic (untyped) pointers
	- interprets the first as a function pointer and the second as an argument pointer
- int pthread join(pthread t thread, void \*\*value ptr);
	- puts calling thread 'on hold' until 'thread' completes useful for waiting to thread to exit

#### <https://pubs.opengroup.org/onlinepubs/7908799/xsh/pthread.h.html> CSE 374 AU 20 - KASEY CHAMPION

# Creating and Terminating Threads

```
 
int pthread_create( 
        pthread t* thread,
        const pthread attr_t* attr,
         void* (*start_routine)(void*), 
         void* arg);
```
- Creates a new thread into \*thread, with attributes \*attr (NULL means default attributes) - Returns 0 on success and an error number on error (can check against error constants)

- The new thread runs start routine(arg)

#### void **pthread exit**(void\* retval);

- Equivalent of exit(retval); for a thread instead of a process
- The thread will automatically exit once it returns from start\_routine()

```
Multi Threaded Example 
                                                   void do wrap up(int one times, int another times) {
                                                       int total; 
                                                      total = one times + another times; printf("All done,
                                                               one thing %d, another %d for a total of 
                                                              \delta d\n\cdot", one times, another times, total);
                                                   } 
#include <stdio.h> 
#include <pthread.h> 
void do one thing(int *);
void do another thing(int *);
void do wrap up(int, int);
int main() { 
   pthread t thread1, thread2;
  int r1 = 0, r2 = 0;
   pthread create(&thread1, NULL, (void *) do one thing, (void *) &r1);
  pthread create(&thread2, NULL, (void *) do another thing, (void *) &r2);
  pthread join(thread1, NULL);
  pthread join(thread2, NULL);
   do wrap up(r1, r2);
} 
                                                               void do one thing(int *pnum times) {
                                                                  int i, j, x;
                                                                  for (i = 0; i < 4; i++) {
                                                                      printf("doing one thing\n"); 
                                                                     for (j = 0; j < 10000; j++) x = x + i;(*pnum times)++; } 
                                                                } 
                                                               void do another thing(int *pnum times) {
                                                                  int i, j, x;
                                                                  for (i = 0; i < 4; i++) {
                                                                     printf("doing another \n");
                                                                     for (j = 0; j < 10000; j++) x = x + i;(*pnum times)++; } 
                                                                }
```
### Parallel Processing

common pattern for expensive computations (such as data processing)

- split up the work, give each piece to a thread (fork)
- wait until all are done, then combine answers (join)
- to avoid bottlenecks, each thread should have about the same about of work

performance will always be less than perfect speedup

what about when all threads need access to the same mutable memory?

# After forking threads

#### int **pthread\_join**(pthread\_t thread, void\*\* retval);

- Waits for the thread specified by thread to terminate
- The thread equivalent of waitpid()
- The exit status of the terminated thread is placed in \*retval

int **pthread\_detach**(pthread\_t thread);

- Mark thread specified by thread as detached – it will clean up its resources as soon as it terminates

### Race Conditions

- A race condition happens when the result of a computation depends upon scheduling of multiple threads, ie the order in which the processor executes instructions.
- ■Bad interleavings is when the code exposes bad intermediate state. - example: the getBalance() -> setBalance() calls exposed intermediate state.
	- Bad interleavings are incorrect from the programmatic logical perspective:
	- -in the bank example, we lost money or allowed balances to go below 0.
- **-Data races -** Even if we can't have a line-by-line interleaving, we can still have race conditions
	- -what seems like an "atomic" operation, like setting "balance\_ = amount" or "return balance\_", is actually NOT guaranteed to be an atomic operation at the compiled machine-code level.

whenever you have the potential to read+write or write+write on different threads, you MUST synchronize access to the shared memory (with a lock or similar).

#### Data Races

Two memory accesses form a data race if different threads access the same location, and at least one is a write, and they occur one after another

- Means that the result of a program can vary depending on chance (which thread ran first?)

- Data races might interfere in painful, non-obvious ways, depending on the specifics of the data structure
- **Example:** two threads try to read from and write to the same shared memory location
- Could get "correct" answer
- Could accidentally read old value
- One thread's work could get "lost"
- **Example:** two threads try to push an item onto the head of the linked list at the same time
- Could get "correct" answer
- Could get different ordering of items
- Could break the data structure!

## A Data Race

two threads are running at the same time, and therefore, because we cannot guarantee the exact speed at which each thread runs, we could get into a bad situation

have a bank account x with a balance of \$150

thread T1 calls x.withdrawal(100) and thread T2 calls x.withdrawal(100) right afterwards

- two transactions are attempting to happen on the same account
- what SHOULD happen is that one of the transactions succeeds in withdrawing 100, and the other throws an exception because the remaining balance of \$50 is insufficient

time

 $\mathbf{v}$ 

- T1 reads the balance (150) and stores it in variable b
- T2 executes completely, deducting 100 from the account to leave a balance of 50

rest of the function on T1 executes, comparing 150 with 100 (ok) and then setting the balance to \$50

```
Thread T1:
                                      Thread T2:
double b = qetBalance();
                                      double b = qetBalance();
                                      if (amount > b) {
                                        throw std::invalid argument();
                                      setBalance(b - amount);if (amount > b) {
  throw std::invalid argument();
setBalance(b - amount);
```
We've lost a transaction!<br><https://courses.cs.washington.edu/courses/cse374/18sp/lectures/24-concurrency-1.html>

# Synchronization

**Synchronization** is the act of preventing two (or more) concurrently running threads from interfering with each other when operating on shared data

- Need some mechanism to coordinate the threads
	- "Let me go first, then you can go"
- Many different coordination mechanisms have been invented

#### Goals of synchronization:

- Liveness – ability to execute in a timely manner (informally, "something good happens")

- Safety – avoid unintended interactions with shared data structures (informally, "nothing bad happens")

# Lock Synchronization

Use a "Lock" to grant access to a *critical section* so that only one thread can operate there at a time

- Executed in an uninterruptible
- an operation we want to be done all at once
- -operation must be the right size (atomic unit)
	- too big program runs sequentially
	- too small program has data races

#### **-Lock Acquire**

- Wait until the lock is free, then take it

#### Lock Release

- Release the lock

- If other threads are waiting, wake exactly one up to pass lock to

*// non-critical code* lock.**acquire**(); *// critical section* lock.**release**(); *// non-critical code* loop/idle if locked

## Example

**If your fridge has no milk,** then go out and buy some more - What could go wrong?

**If you live alone:** 

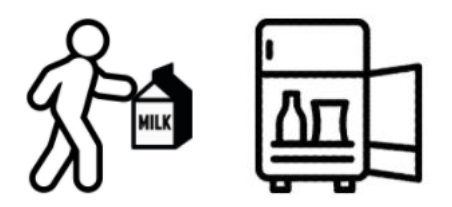

If you live with a roommate:

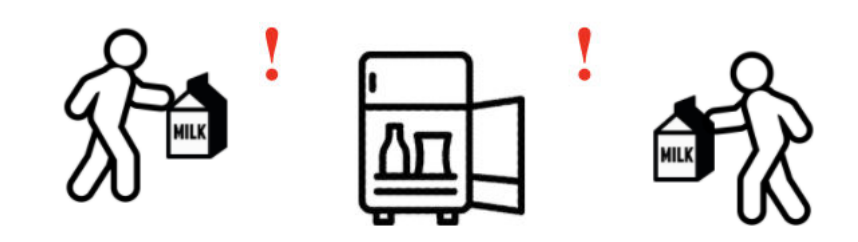

What if we use a lock on the refrigerator?

- Probably overkill – what if roommate wanted to get eggs?

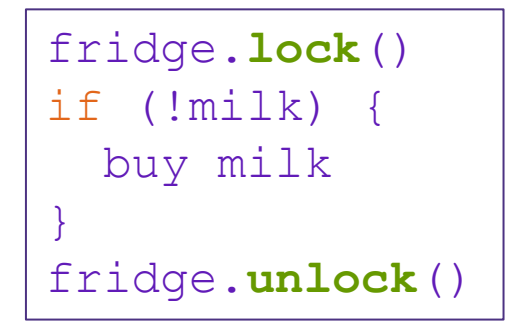

For performance reasons, only put what is necessary in the critical section

- Only lock the milk
- But lock all steps that must run uninterrupted (i.e. must run as an atomic unit)

milk\_lock.**lock**() if (!milk) { buy milk } milk\_lock.**unlock**()

#### pthreads and Locks

Another term for a lock is a mutex ("mutual exclusion") - pthread.h defines datatype pthread\_mutex\_t

pthread\_mutex\_init()

int pthread mutex init (pthread mutex t\* mutex, const pthread mutexattr t\* attr);

- Initializes a mutex with specified attributes

- pthread\_mutex\_lock() int **pthread\_mutex\_lock**(pthread\_mutex\_t\* mutex);
- Acquire the lock blocks if already locked
- pthread\_mutex\_unlock() int **pthread\_mutex\_unlock**(pthread\_mutex\_t\* mutex); - Releases the lock
- **pthread\_mutex\_destroy()** int **pthread\_mutex\_destroy**(pthread\_mutex\_t\* mutex); - "Uninitializes" a mutex – clean up when done

# Synchronization Example

[https://courses.cs.washington.edu/courses/cse374/20sp/lectures/cppcode/BankAccountThr](https://courses.cs.washington.edu/courses/cse374/20sp/lectures/cppcode/BankAccountThread.h) [ead.h](https://courses.cs.washington.edu/courses/cse374/20sp/lectures/cppcode/BankAccountThread.h)

[https://courses.cs.washington.edu/courses/cse374/20sp/lectures/cppcode/BankAccountThr](https://courses.cs.washington.edu/courses/cse374/20sp/lectures/cppcode/BankAccountThread.cpp) [ead.cpp](https://courses.cs.washington.edu/courses/cse374/20sp/lectures/cppcode/BankAccountThread.cpp)

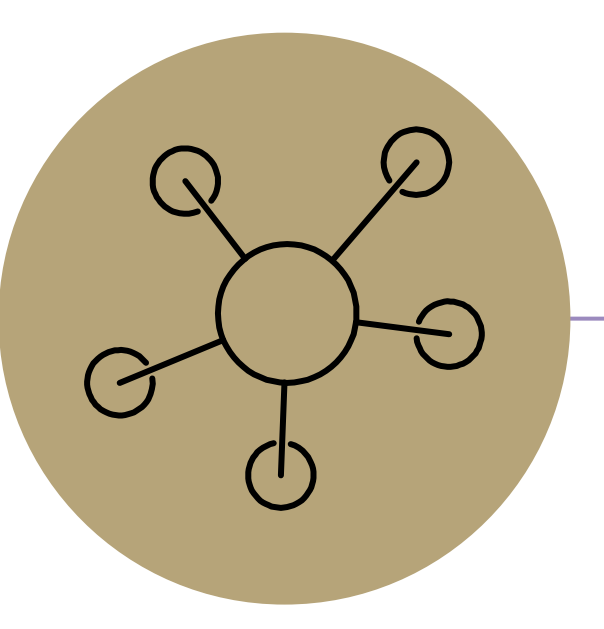

#### Questions